## Parallelizing heterogenous applications with Intel <sup>®</sup> OpenMP and OpenMP offloading

Alina Shadrina

[alina.shadrina@intel.com](mailto:alina.shadrina@intel.com)

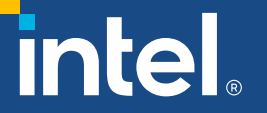

\*Other names and brands may be claimed as the property of others.

## Agenda

- OpenMP\* Offload Compiler Support
- OpenMP\* Target Construct
- **E** Managing Device Data
- **Environment variables**
- **E** Mixing of OpenMP\* and SYCL

# OpenMP\* Offload Compiler Support

## Device Model

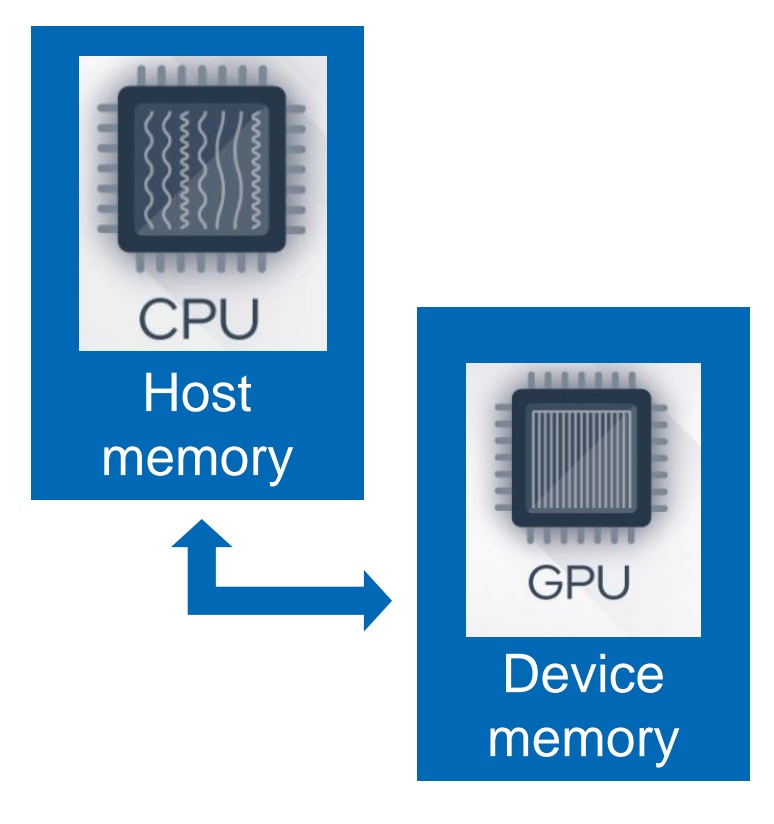

#### **E** Host-centric model

- **Host and Device have separate** memory spaces
- **Device data environment**
- We need to move data from host to device to access data inside target region
- We need constructs to offload code to device

## OpenMP\* Offload Compiler Support

■ Intel® C++ Compiler

icx -fiopenmp -fopenmp-targets=spir64 <source>.c

icpx -fiopenmp -fopenmp-targets=spir64 <source>.cpp

■ Intel® Fortran Compiler

ifx -fiopenmp -fopenmp-targets=spir64 <source>.f90

- Hardware Supported: Intel® Gen9
- **[OpenMP directives supported in the icx](https://www.intel.com/content/www/us/en/developer/articles/technical/openmp-features-and-extensions-supported-in-icx.html) and ifx compilers for GPU and CPU**
- On Linux<sup>\*</sup>, GCC<sup>\*</sup> 4.8.5 or higher must be installed for host code compilation. This is to avoid any incompatibilities due to a changed C++ Application Binary Interface (ABI).

## OpenMP\* Offload Compiler Support

■ Ahead-of-Time compilation supported

icx -fiopenmp -fopenmp-targets=spir64\_gen -Xopenmp-target-backend "-device \*" <source>.cpp

- -Xopenmp-target-frontend=T"options"
- -Xopenmp-target-backend=T"options"
- -Xopenmp-target-linker=T"options"

## Environment variables

- OMP\_TARGET\_OFFLOAD : Control offload on device or host
	- Set MANDATORY to start offloading
	- Set DISABLED to 'emulate' offloading on CPU (implementation defined!)
- LIBOMPTARGET\_PLUGIN : Choose runtime backend
	- Choose OpenCL™ or Level0
- LIBOMPTARGET\_DEBUG : Display debug information
	- Gives you a long and detailed log!
	- Use 1 as value
- LIBOMPTARGET PROFILE: Add profiling info
	- Try T, usec
- LIBOMPTARGET INFO: data-mappings and kernel execution
	- 32-bit field to enable or disable different types of information
	- -1 enable every bit set

## OpenMP Offload Constructs

#### **• Device Code**

- **omp target** *[clause[[,]clause]…] structured-block*
- **omp declare target** *[functiondefinitions-or-declarations]*
- **omp declare target** [variabledefinitions-or-declarations]

#### ■ Worksharing

- **omp teams** *[clause[[,]clause]…] structured-block*
- **omp distribute** *[clause[[,]clause]…] for-loops*

#### ■ Memory operations

- **map** *([[map-type-modifier[,]]map-type:] list) map-type := alloc | tofrom | to | from | release | delete map-typemodifier := always*
- **omp target data** *clause[[[,] clause]…] structured-block*
- **omp target enter data**  *clause[[[,]clause]…]*
- **omp target exit data**  clause[[[,]clause]…]
- **omp target update** clause[[[,]clause]…]

## OpenMP Offload Language

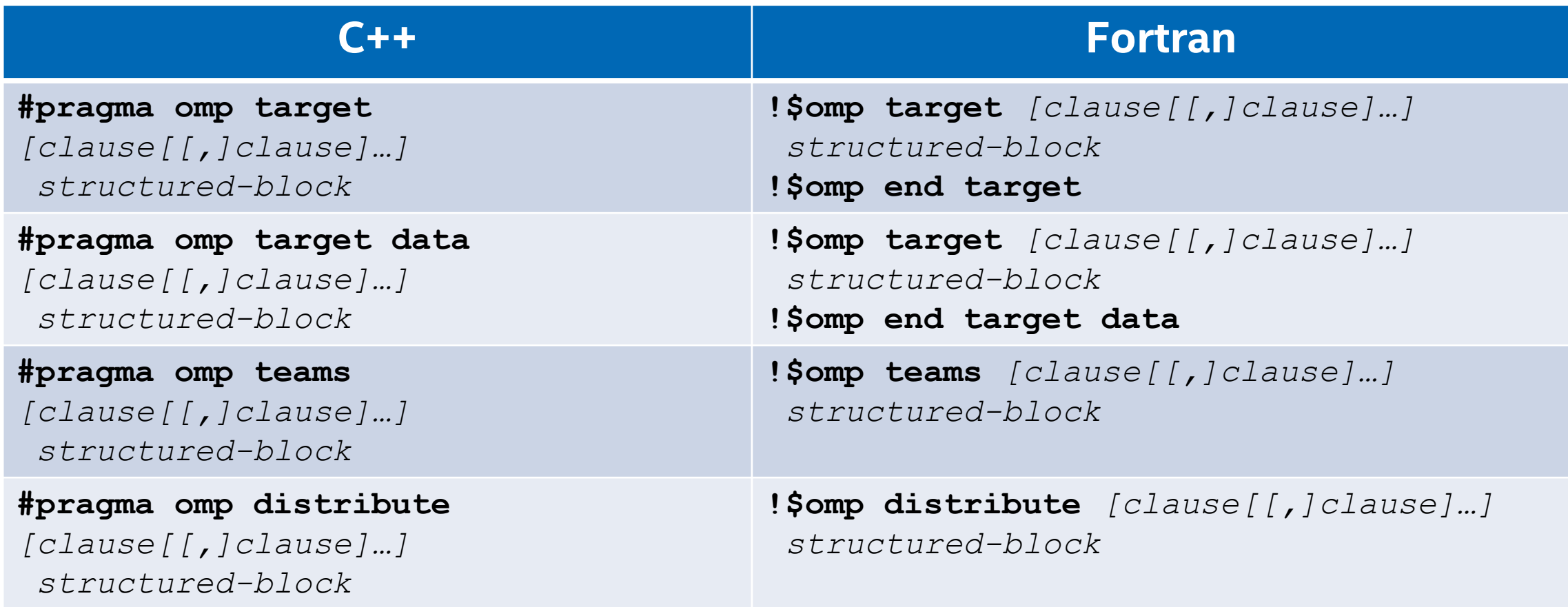

# OpenMP\* Target Construct

## Target construct

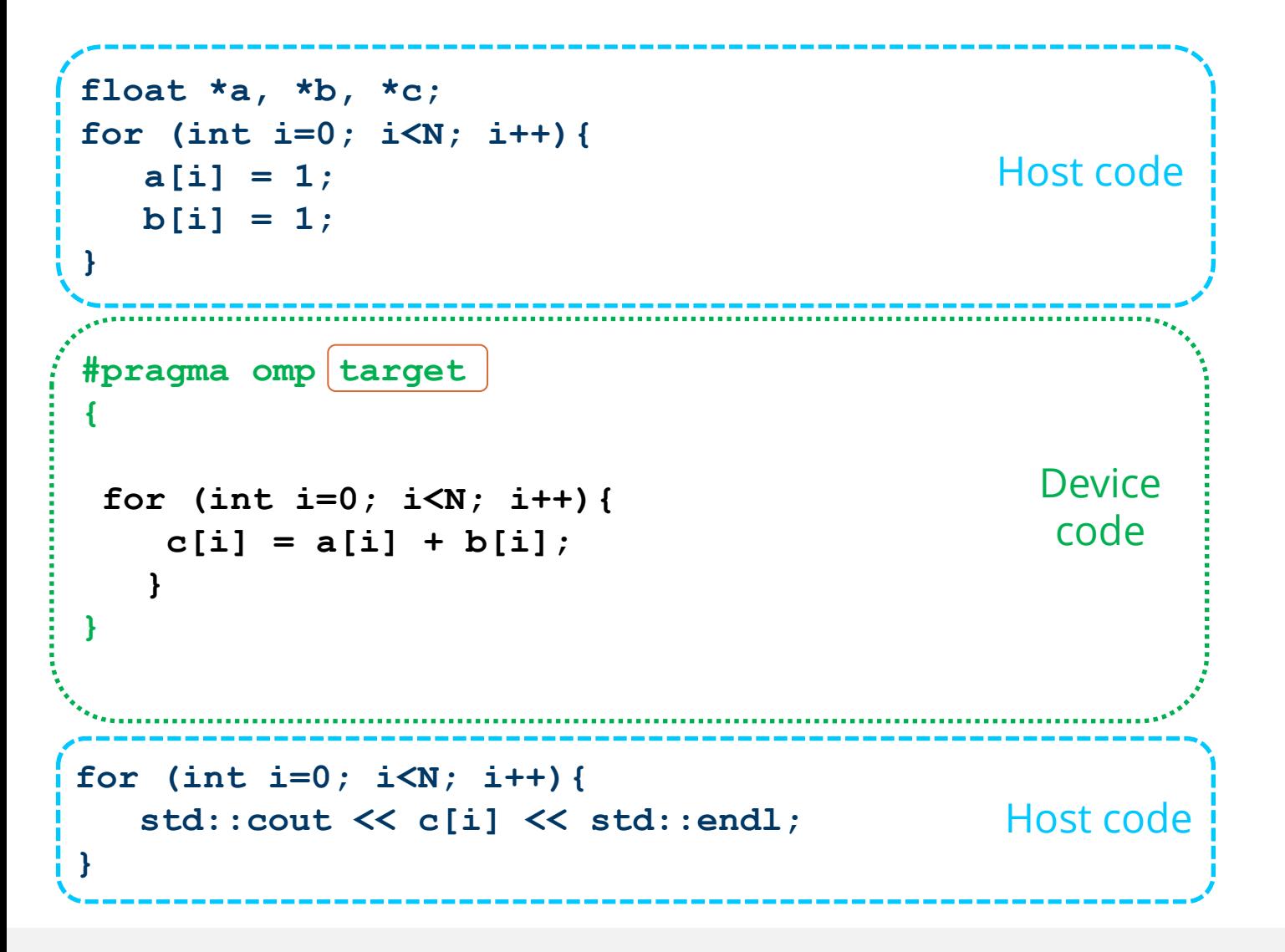

#### **target [clause]**

- Offloads a code region to a target device
- Sequential and synchronous by default

clause : device, private, firstprivate, map, allocate **Sync:** nowait, depend

#### I arget device construct

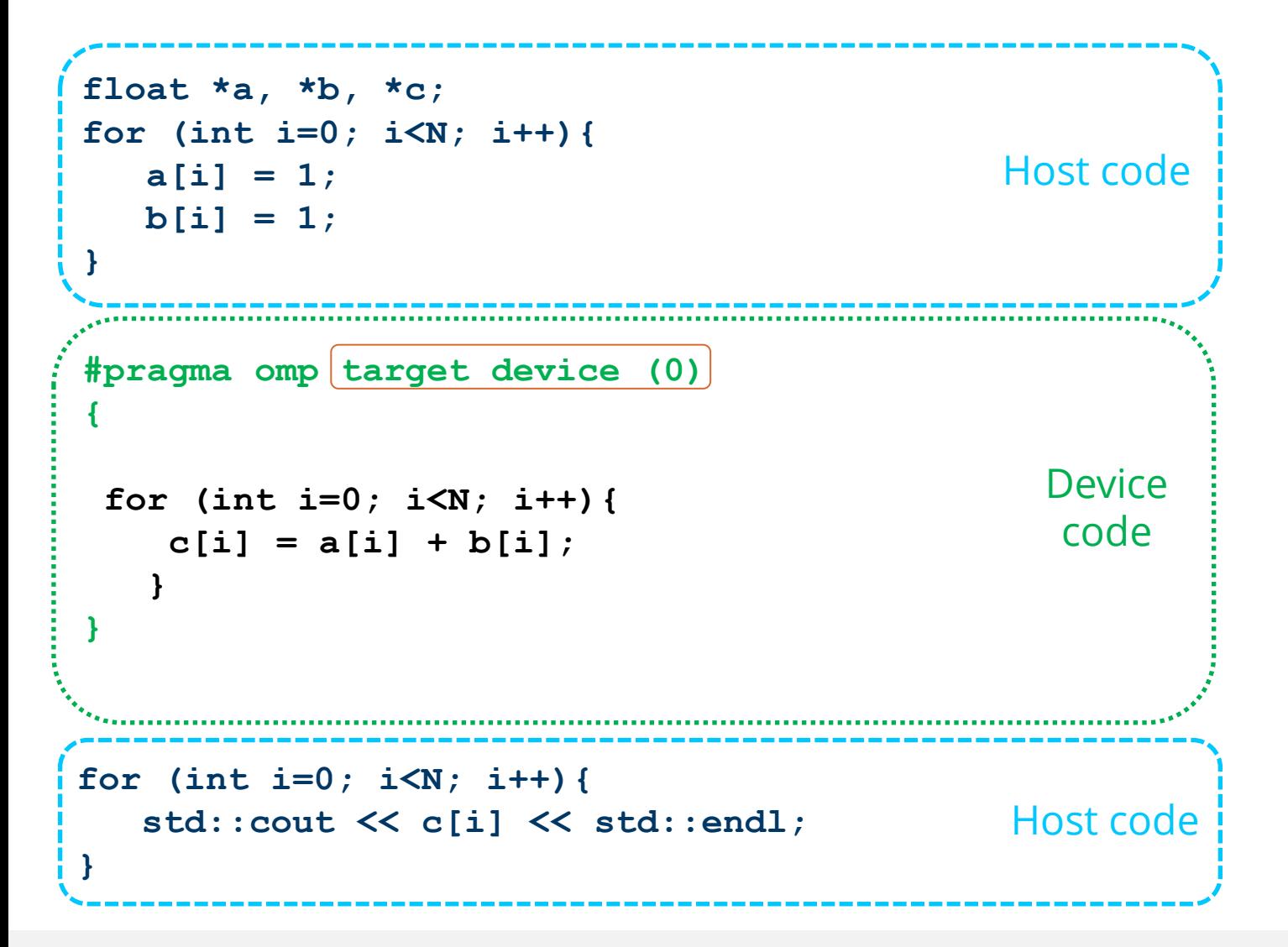

#### **target device**

- Specify which device to offload to in a multi-device environment
- Device number an integer
	- Assignment is implementationspecific
	- Usually start at 0 and sequentially increments
- Works with target, target data, target enter/exit data, target update directives

## OpenMP\* Device Parallelism

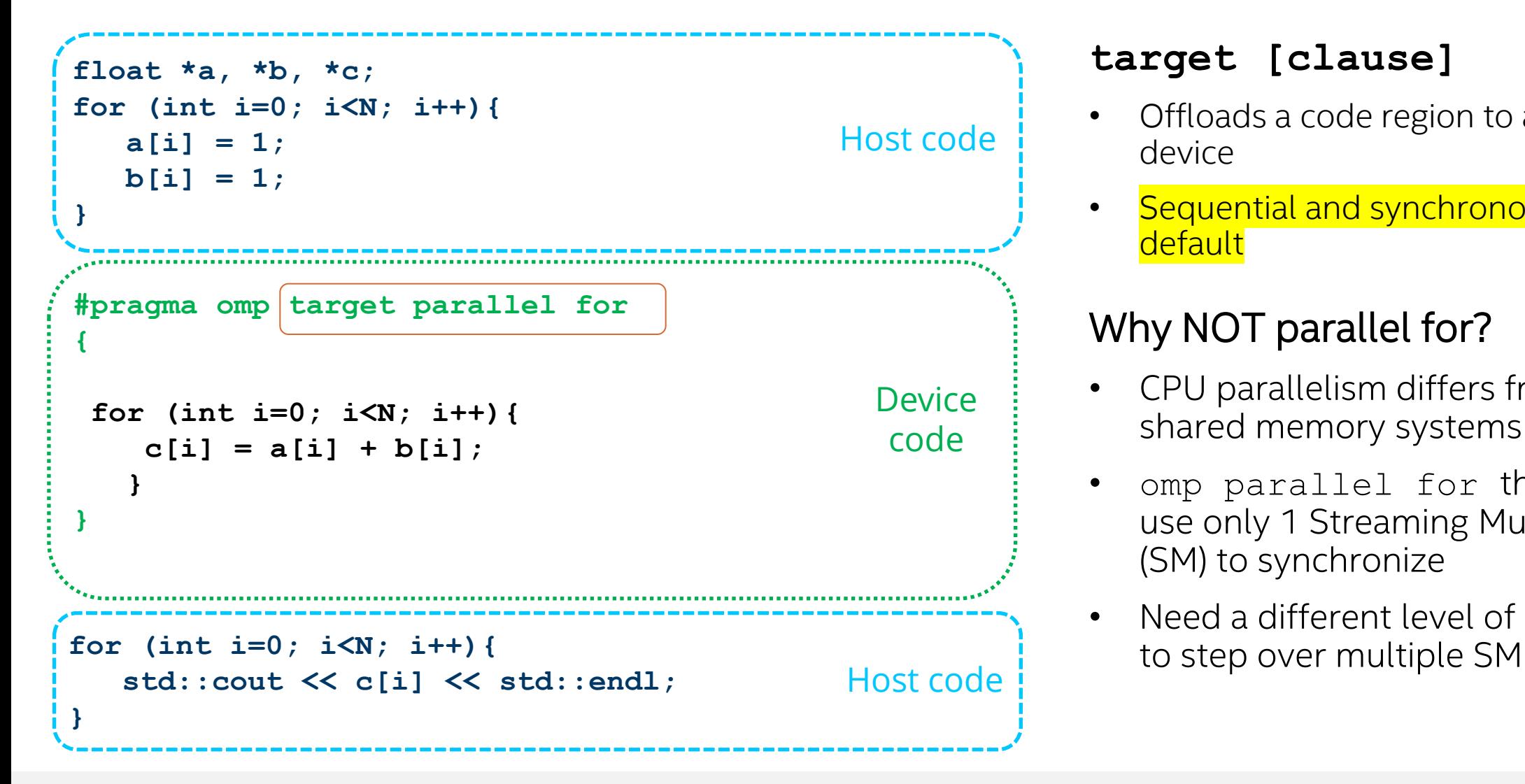

#### **target [clause]**

- Offloads a code region to a target device
- **Sequential and synchronous by** default

#### Why NOT parallel for?

- CPU parallelism differs from GPU shared memory systems
- omp parallel for threads will use only 1 Streaming Multiprocessor (SM) to synchronize
- Need a different level of parallelism

## GPU device architecture

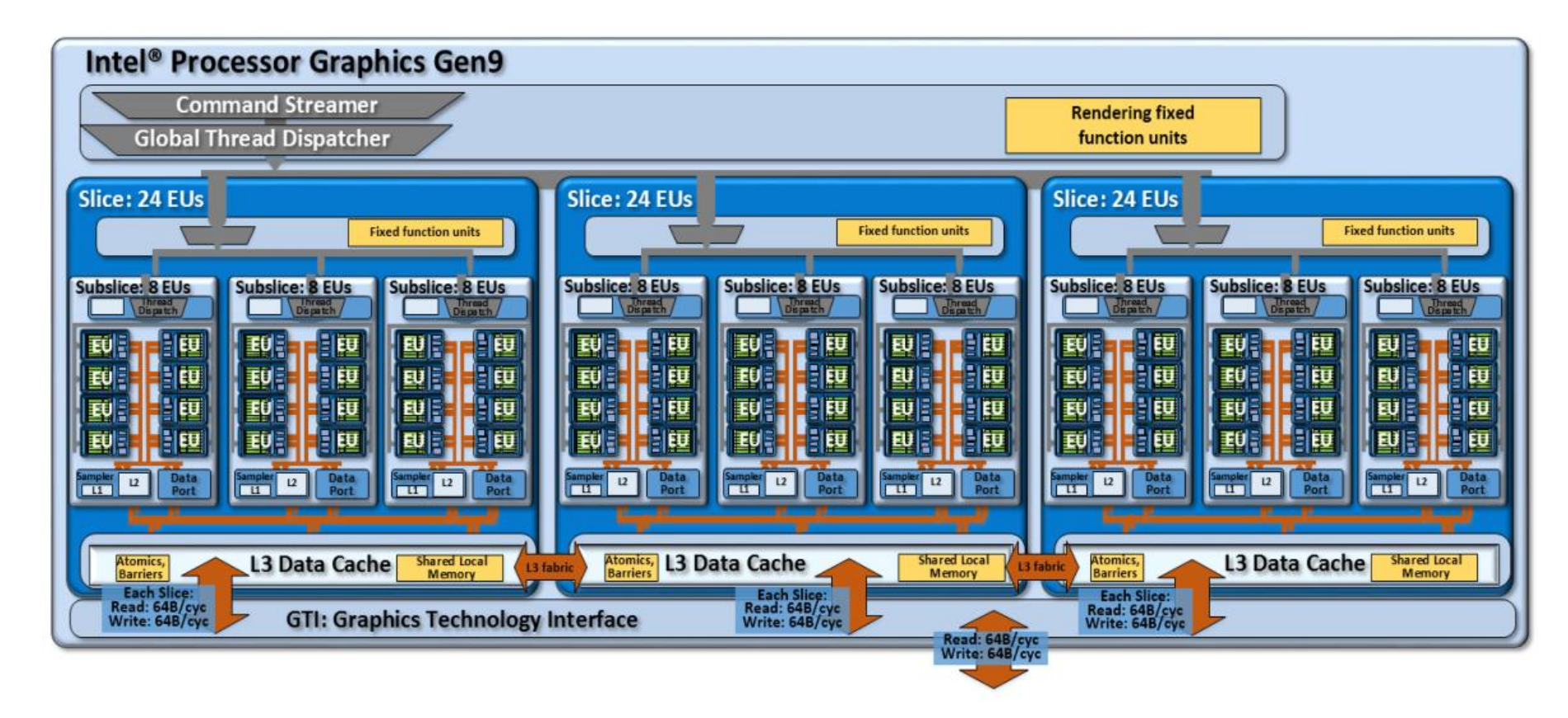

Figure 8: Another potential product design that instantiates the compute architecture of Intel® processor graphics gen9. This design is composed of three slices, of three subslices each for a total of 72 EUs.

#### OpenMP\* Device Parallelism

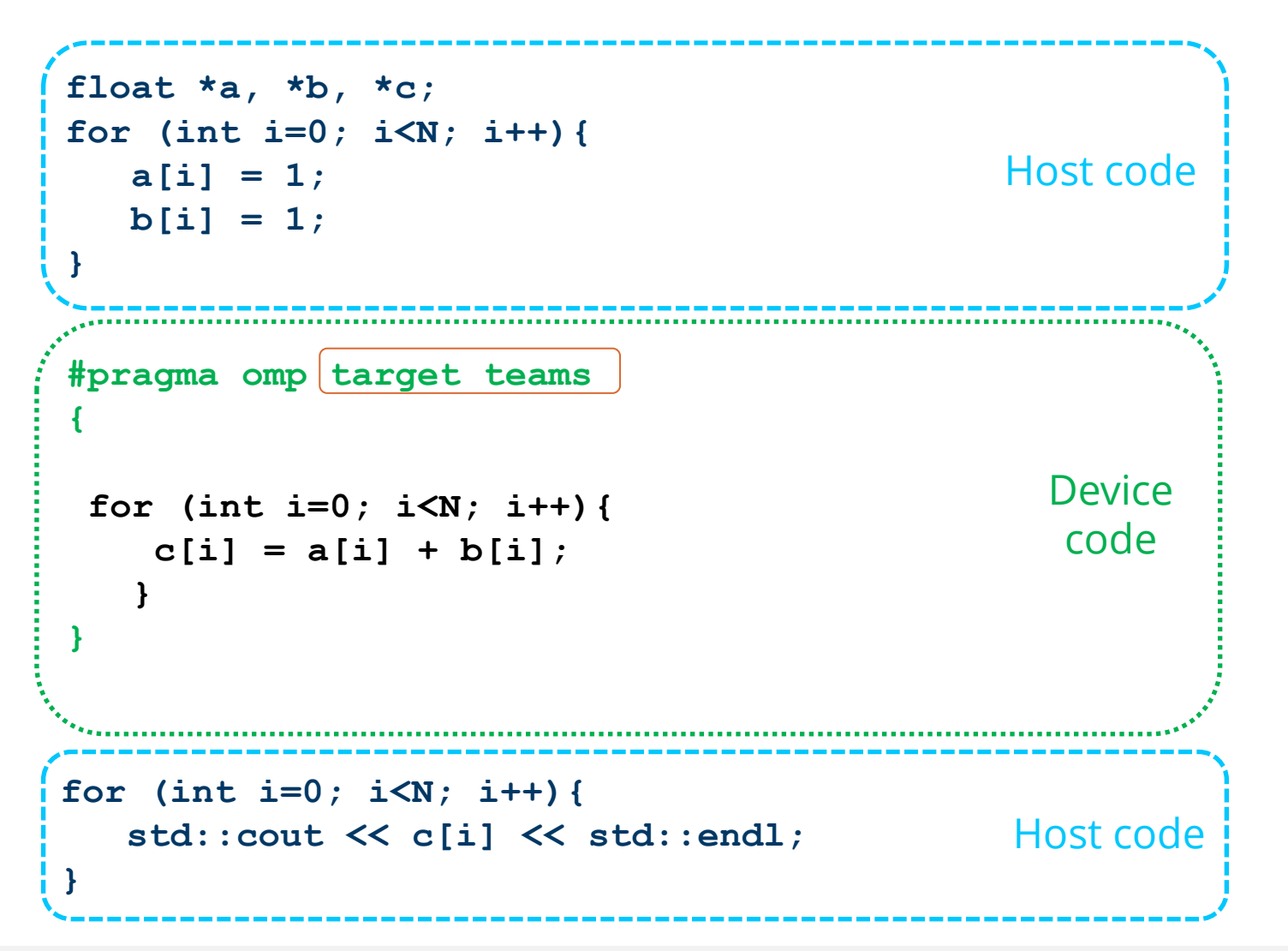

#### **target [clause]**

Offloads a code region to a target device

Sequential by default

#### **target teams**

creates a *league* of teams where the primary thread of each team executes the teams region.

number of teams = number of work groups ( **clinfo)**

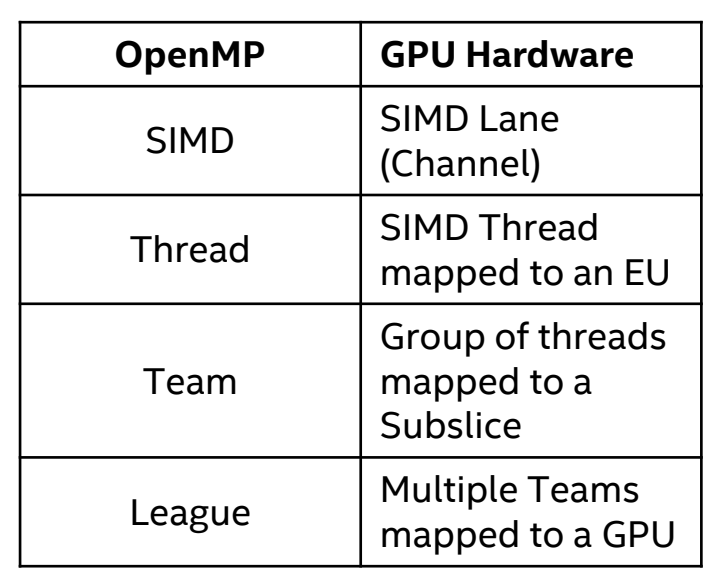

Teams Construct

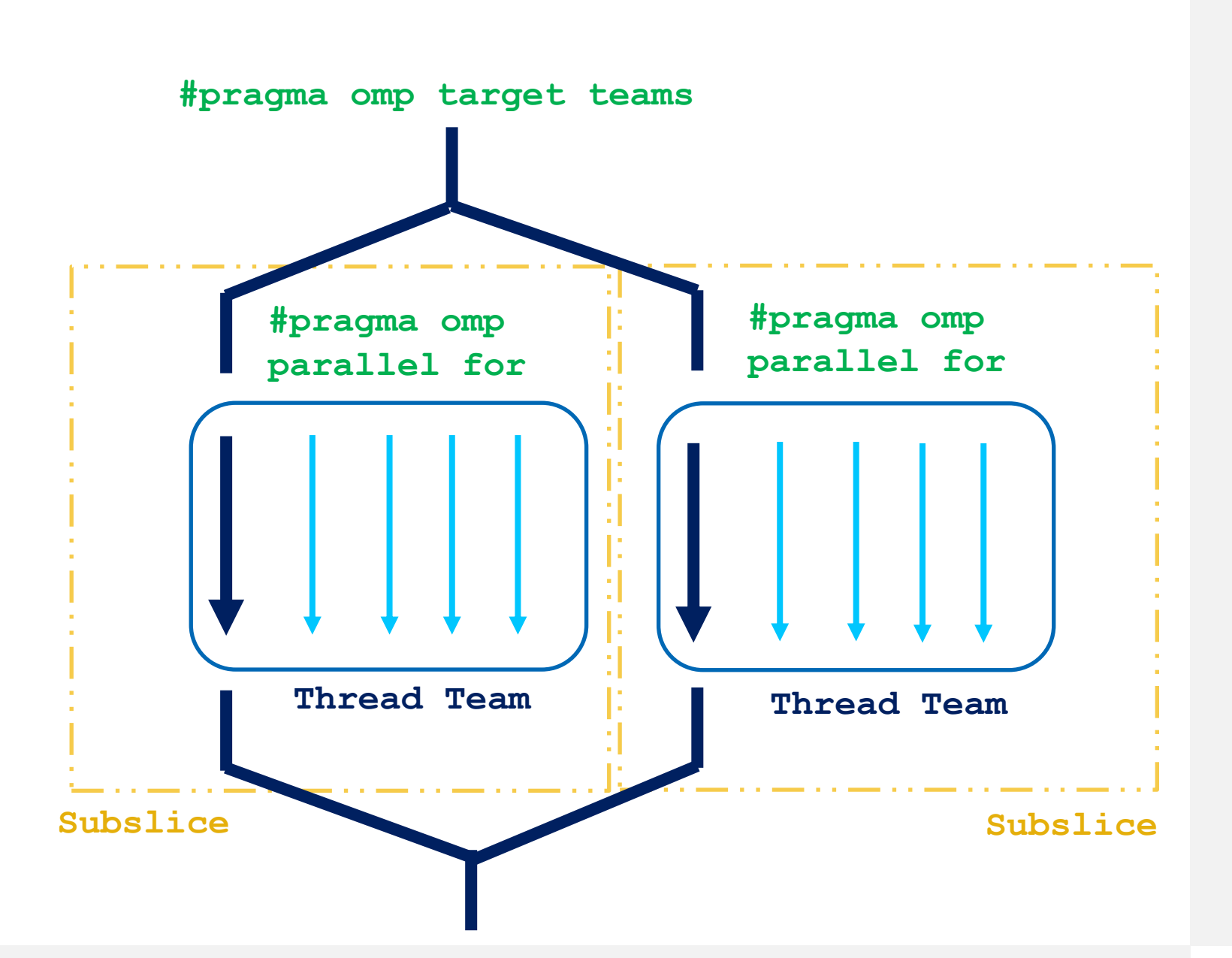

OpenMP\* Worksharing

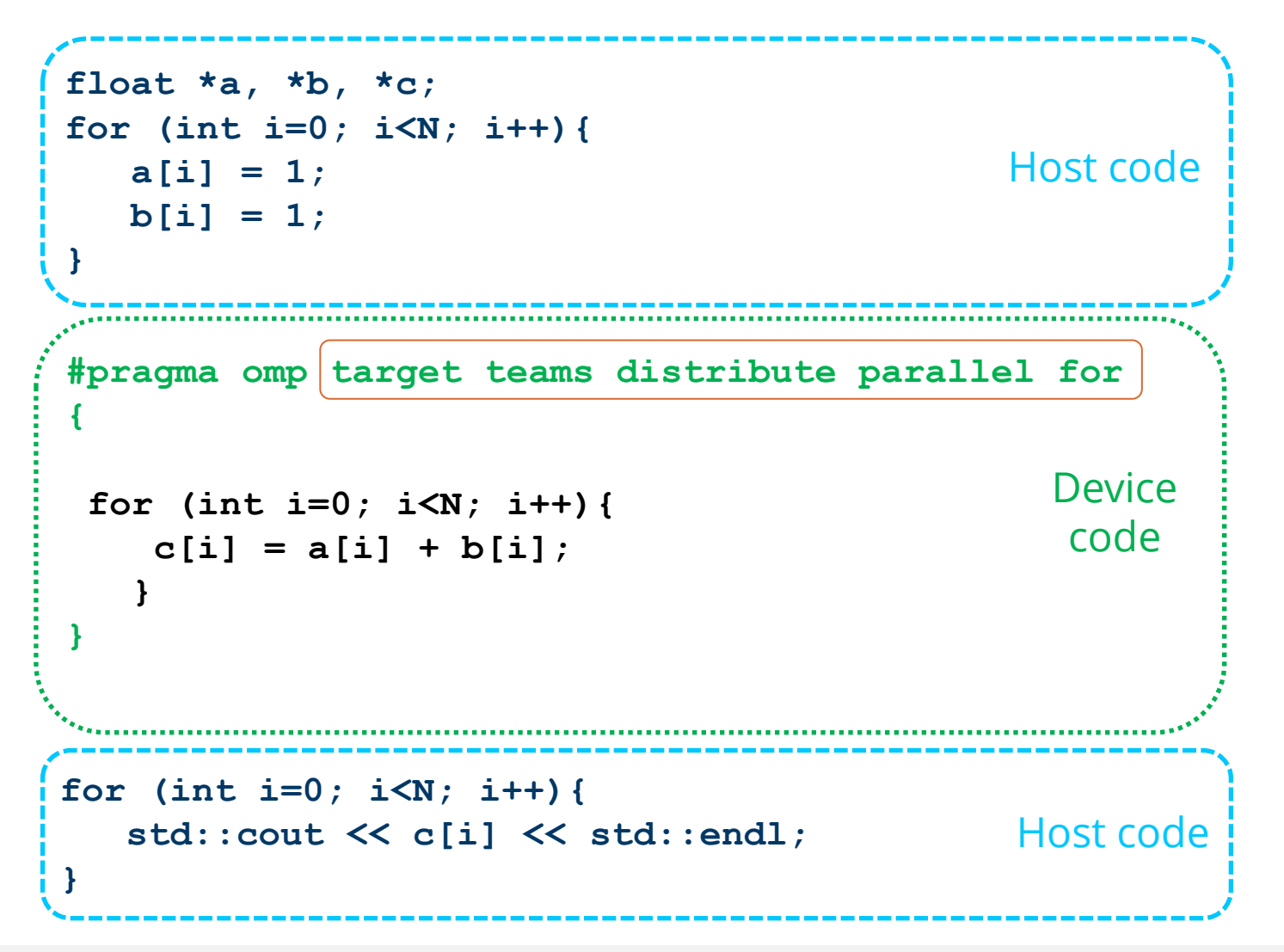

#### **target teams distribute**

shortcut for specifying a target construct containing a teams distribute construct and no other statements.

#### **target teams distribute parallel for**

parallel worksharing-loop construct is a shortcut for specifying a target construct containing a teams distribute parallel worksharing-loop construct and no other statements

#### Teams Distribute Construct

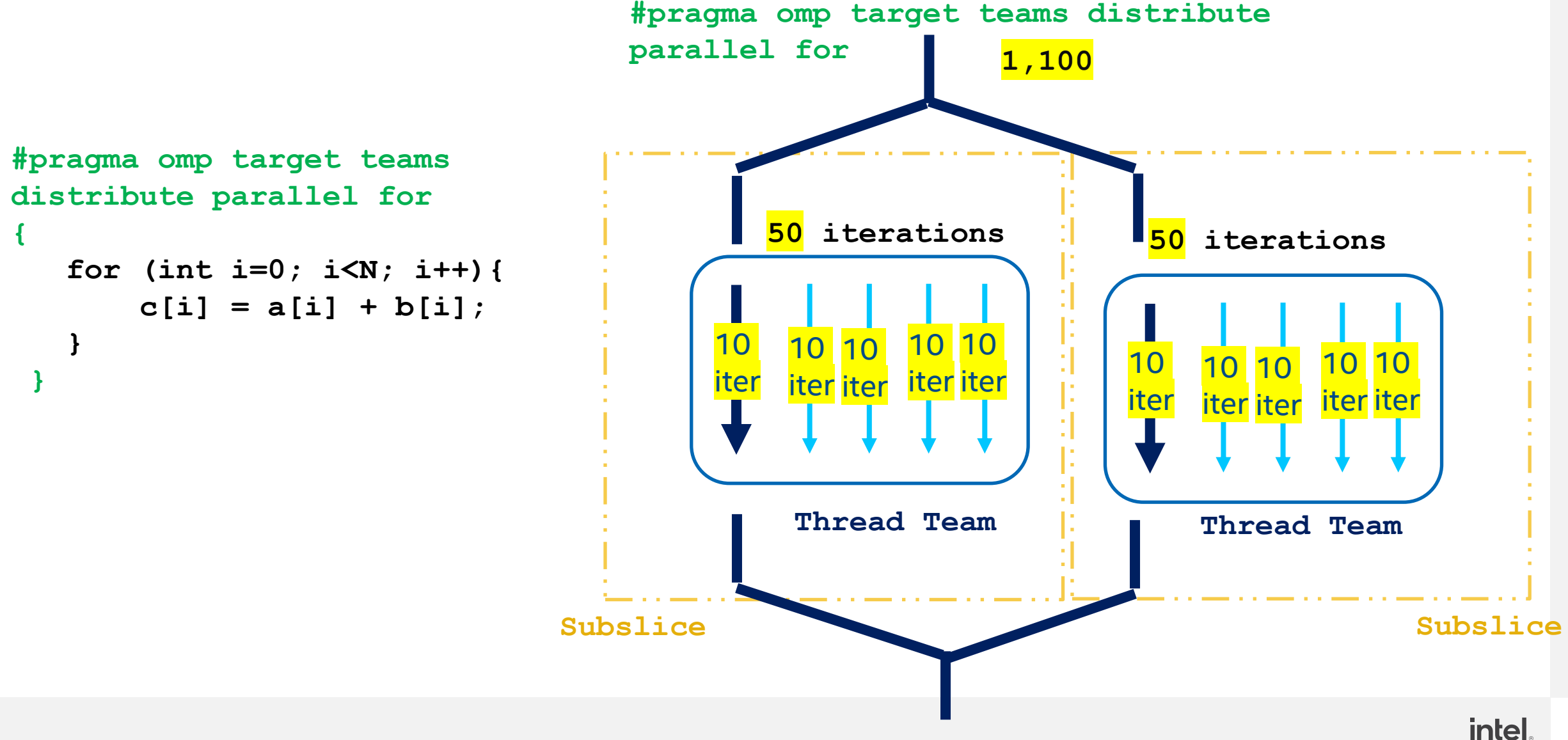

## Calling functions inside Target region

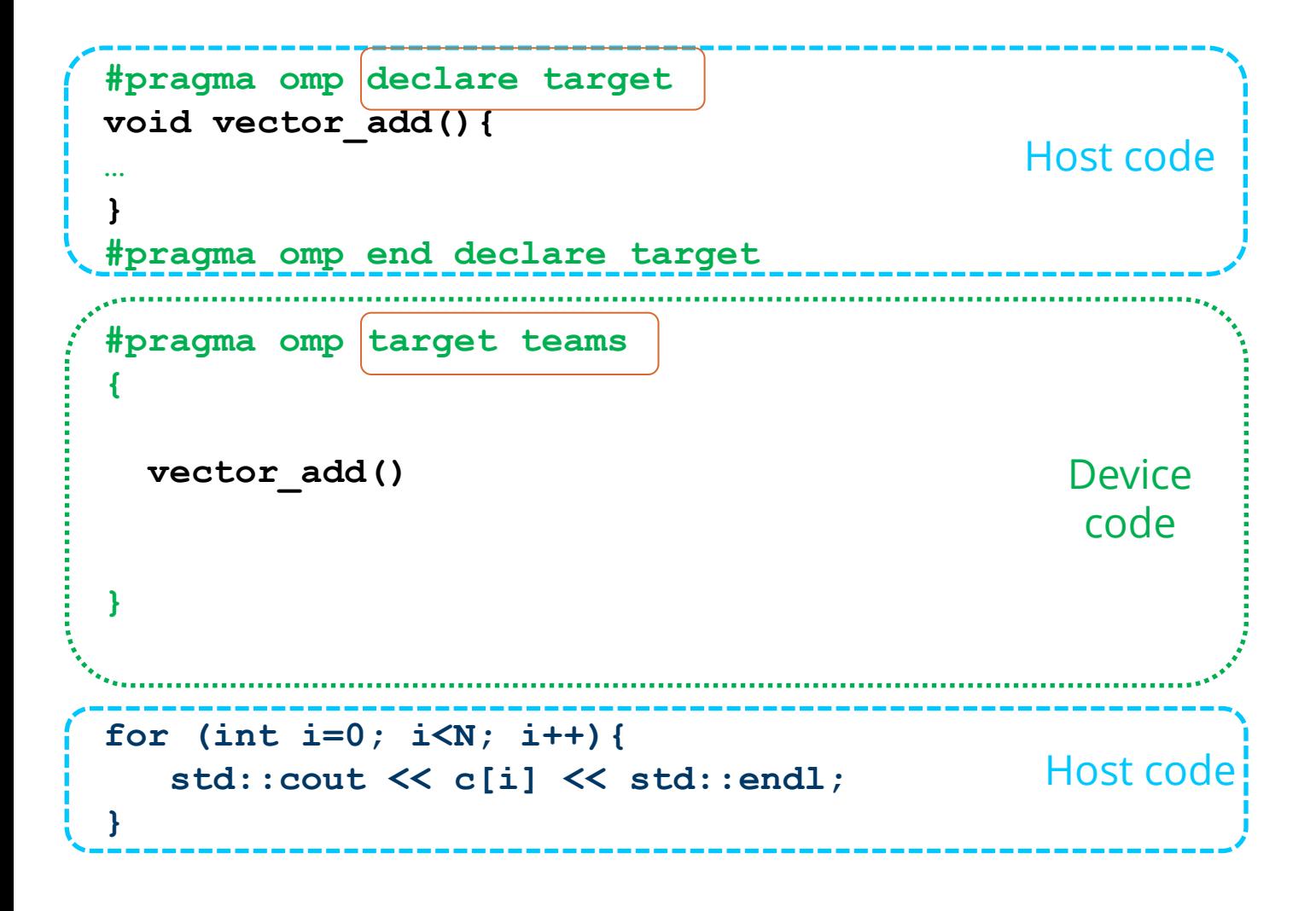

#### **declare target**

compiles a version of the function/subroutine for the target device

Function compiled for both host execution and target execution by default

## OpenMP Offload Constructs

- **Device Code** 
	- **omp target** *[clause[[,]clause]…] structured-block*
	- **omp declare target** *[functiondefinitions-or-declarations]*
	- **omp declare target** [variabledefinitions-or-declarations]

#### ■ Worksharing

- **omp teams** *[clause[[,]clause]…] structured-block*
- **omp distribute** *[clause[[,]clause]…] for-loops*

#### ■ Memory operations

- **map** *([[map-type-modifier[,]]map-type:] list) map-type := alloc | tofrom | to | from | release | delete map-typemodifier := always*
- **omp target data** *clause[[[,] clause]…] structured-block*
- **omp target enter data**  *clause[[[,]clause]…]*
- **omp target exit data**  clause[[[,]clause]…]
- **omp target update** clause[[[,]clause]…]

# Managing Device Data

#### Basic Principles

Host and devices have separate memory spaces

■ Special operation (**mapping**) is needed to access data inside target region

- **Data environment is lexically scoped** 
	- Data environment is destroyed at closing curly brace
	- Allocated buffers/data are automatically released

#### I arget map construct

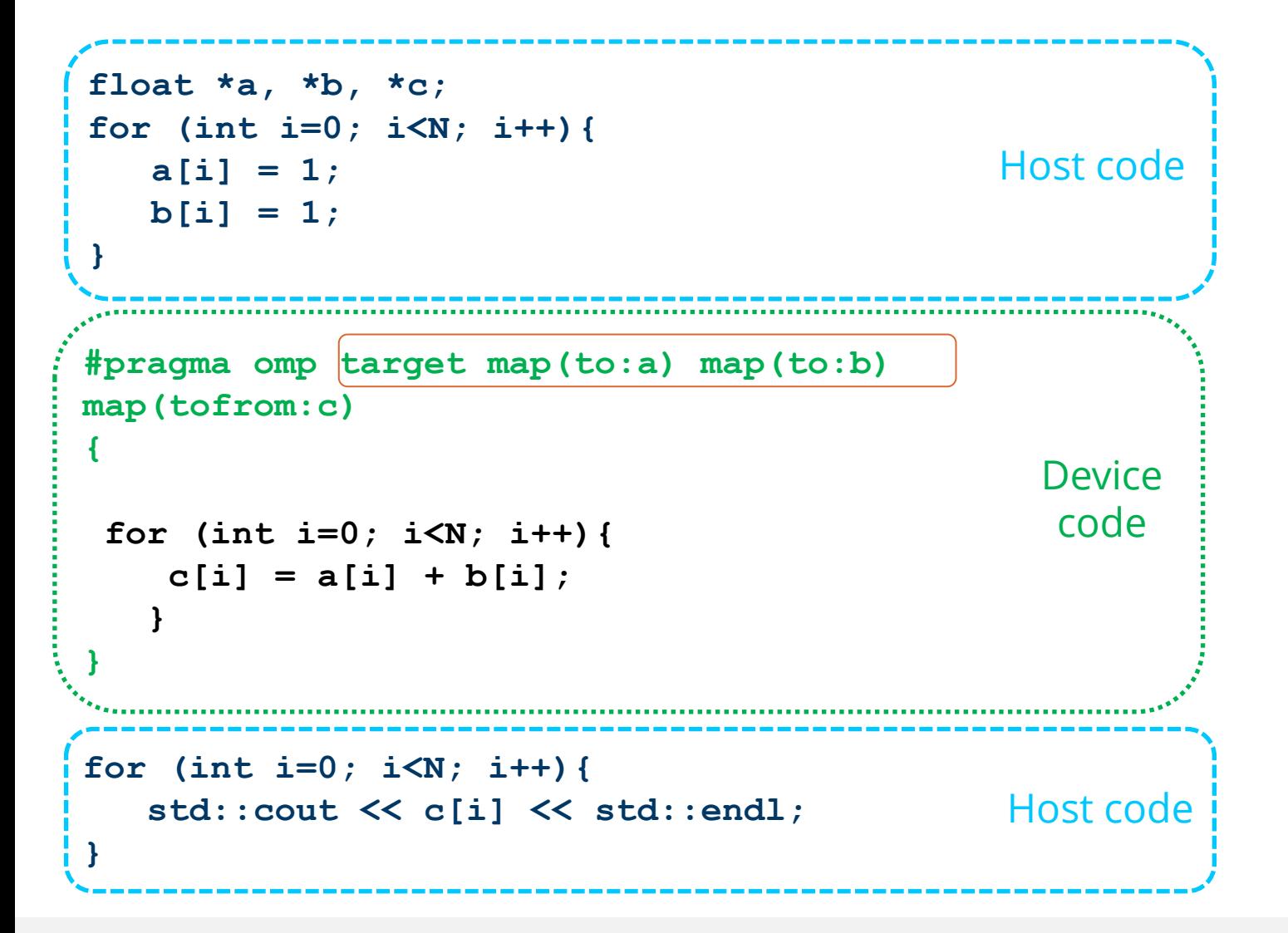

#### **target map (map\_type)**

Map variables to a device data environment and execute the construct on that device.

map type : to, from, tofrom, alloc, release, delete

#### Dynamically Allocated Data

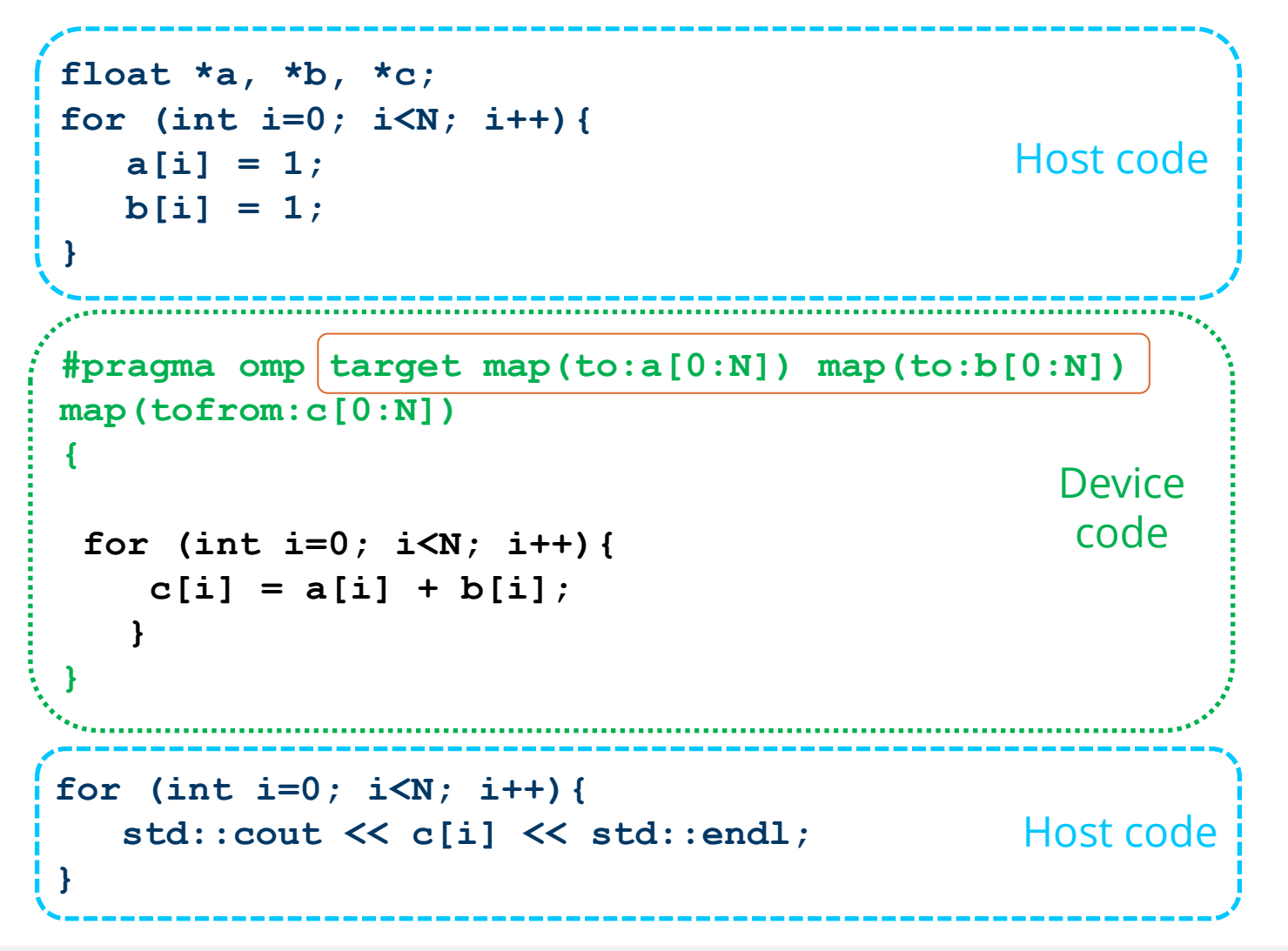

#### **target map (map\_type)**

When pointers are dynamically allocated, number of elements to be mapped must be explicitly specified

N – the number of elements to be copied

#### Note:

С++ : array[start : length] Fortran: array[start : end]

#### Minimize Copy Overhead

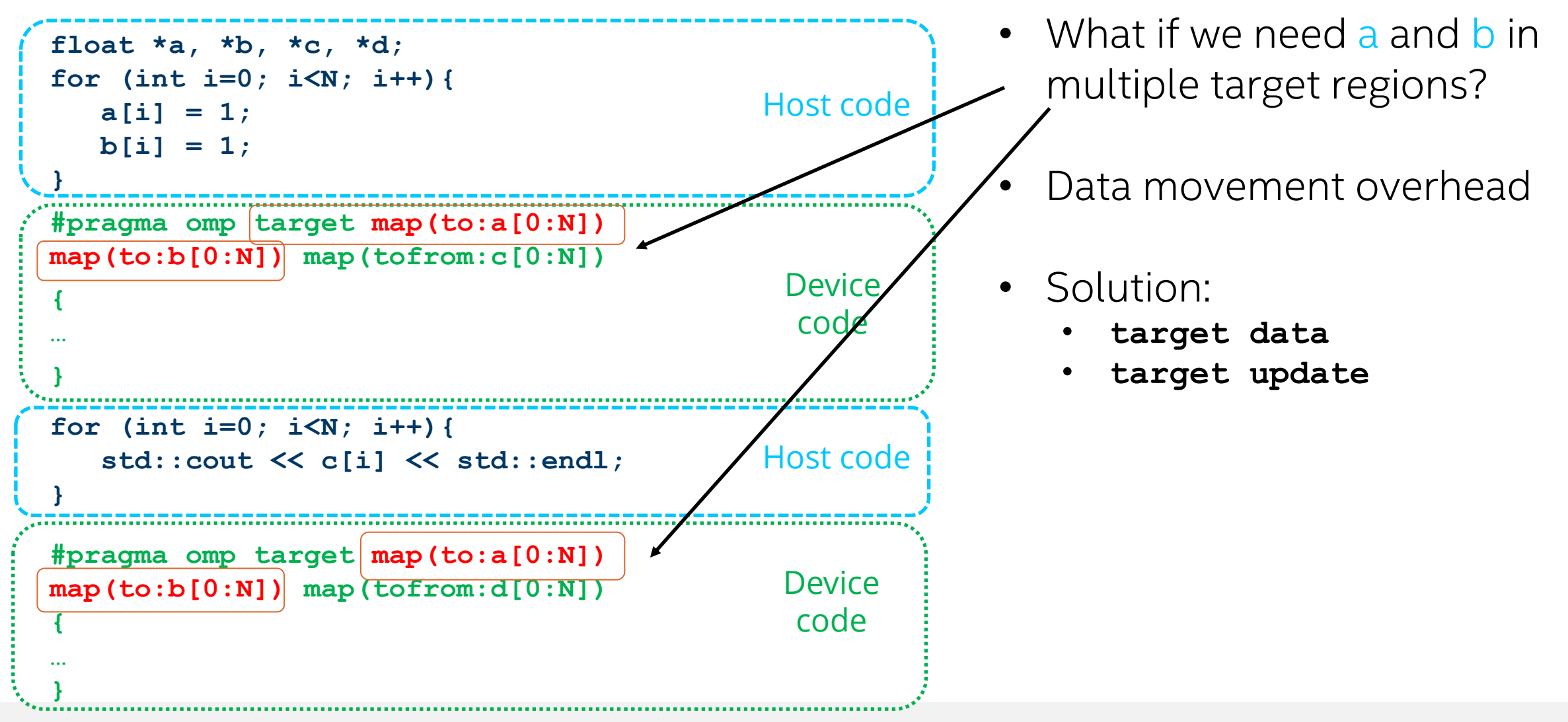

#### I arget data enter construct

```
#pragma omp update from (c[0:N])
      for (int i=0; i<N; i++){
Host code
           std::cout << c[i] << std::endl;
      }
#pragma omp target enter data map(to: a[0:N])
   #pragma omp target
   {
    …
   }
                                             Device
                                              code
float *a, *b, *c, *d;
for (int i=0; i<N; i++){
   a[i] = 1;b[i] = 1;
}
                                            Host code
    #pragma omp target 
    {
      …
    }
#pragma omp target exit data map(from: C[0:N])
                                              Device 
                                              code
```
**target enter** requires closing construct, **target exit** Maps variables

Code execution not offloaded

#### **target update**

Copies data between host and device

## OpenMP Offload Constructs

- **Device Code** 
	- **omp target** *[clause[[,]clause]…] structured-block*
	- **omp declare target** *[functiondefinitions-or-declarations]*
	- **omp declare target** [variabledefinitions-or-declarations]

#### ■ Worksharing

- **omp teams** *[clause[[,]clause]…] structured-block*
- **omp distribute** *[clause[[,]clause]…] for-loops*

#### ■ Memory operations

- **map** *([[map-type-modifier[,]]map-type:] list) map-type := alloc | tofrom | to | from | release | delete map-typemodifier := always*
- **omp target data** *clause[[[,] clause]…] structured-block*
- **omp target enter data**  *clause[[[,]clause]…]*
- **omp target exit data**  clause[[[,]clause]…]
- **omp target update** clause[[[,]clause]…]

# Mixing of OpenMP\* and SYCL

## OpenMP\* and SYCL DOs and DON'Ts

#### **■ USE openMP and SYCL constructs:**

- $\checkmark$  in separate files, in the same file, or in the same function with some restrictions
- $\checkmark$  in executable files, in static libraries, in dynamic libraries, or in various combinations.
- ✓ in a single application but in **different** parts (i.e., functions) of the code

#### ✓ Warning! Oversubscription!

 $\checkmark$  using both OpenMP and SYCL a CPU

## OpenMP\* and SYCL DOs and DON'Ts

#### ■ Restrictions:

- ❖ OpenMP directives cannot be used inside DPC++/SYCL GPU kernels
- ❖ DPC++/SYCL code cannot be used inside the OpenMP target regions.
	- ✓**!** it is possible to use SYCL constructs within the OpenMP code that runs on **the host CPU.**
- ❖ OpenMP and DPC++/SYCL device parts of the program cannot have cross dependencies.
	- ❖ a function defined in the SYCL kernel cannot be called from the OpenMP offloading segment code and vice versa.
- ❖ The direct interaction between OpenMP and SYCL runtime libraries is not supported at this time.

❖ a device memory object created by OpenMP API is not accessible by DPC++ code

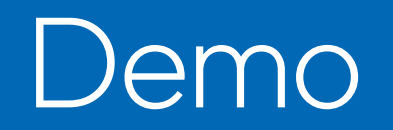

#### oneAPI Available on Intel® DevCloud

A development sandbox to develop, test and run workloads across a range of Intel CPUs, GPUs, and FPGAs using Intel's oneAPI software.

#### Get Up & Running In Seconds!

[software.intel.com/devcloud/oneapi](https://software.intel.com/en-us/devcloud/oneapi)

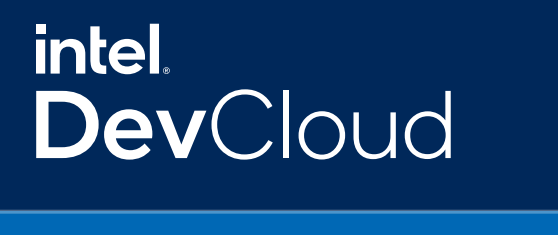

1 Minute to Code

No Hardware Acquisition

No Download, Install or Configuration

Easy Access to Samples & Tutorials

Support for Jupyter Notebooks, Visual Studio Code

**Intel® Iris® Xe MAX Graphics cards available now**

[devcloud.intel.com/oneapi/documentation/job-submission/#targeting-specific-compute-nodes](https://devcloud.intel.com/oneapi/documentation/job-submission/#targeting-specific-compute-nodes)

## C++ Code Sample

```
#include <iostream> 
int main(){
 int N = 100;
 float a[N], b[N], c[N];
 for (int i=0; i<N; i++){
     a[i] = 1; b[i] = 1;}
```

```
#pragma omp target teams distribute parallel 
for map(to: a, b) map(tofrom: c)
 {
     for (int i=0; i<N; i++){
       c[i] = a[i] + b[i];
     }
 }
```

```
for (int i=0; i<10; i++){
    std::cout << c[i] << " ";
 }
std::cout << std::endl;
return 0;
}
```
**\$ icpx -qopenmp -fopenmp-targets=spir64 omp\_cpp.cpp \$ ./a.out** 2 2 2 2 2 2 2 2 2 2 … **\$ export OMP\_TARGET\_OFFLOAD="MANDATORY" \$ export LIBOMPTARGET\_PLUGIN=LEVEL0 \$ export LIBOMPTARGET\_DEBUG=1 \$ ./a.out** Libomptarget --> Init target library! Libomptarget --> Initialized OMPT Libomptarget --> Loading RTLs... Libomptarget --> Checking user-specified plugin 'libomptarget.rtl.level0.so'... Libomptarget --> Loading library 'libomptarget.rtl.level0.so'... Target LEVEL0 RTL --> Init Level0 plugin! Target LEVEL0 RTL --> omp get thread limit() returned 2147483647 Target LEVEL0 RTL --> omp get max teams() returned 0 Libomptarget --> Successfully loaded library 'libomptarget.rtl.level0.so'! Target LEVEL0 RTL --> Looking for Level0 devices... Target LEVEL0 RTL --> Initialized L0, API 10002 Target LEVEL0 RTL --> Found 1 driver(s)! Target LEVEL0 RTL  $\leftarrow$  Found a GPU device, Name = Intel(R) Iris(R) Plus Graphics 655 [0x3ea5] 1 devices!

#### C++ Code Sample

```
#include <iostream> 
int main(){
int N = 100;
float a[N], b[N], c[N];
for (int i=0; i<N; i++){
     a[i] = 1; b[i] = 1;}
```

```
#pragma omp target teams distribute 
parallel for map(to: a, b) map(tofrom: c)
 {
    for (int i=0; i<N; i++){
       c[i] = a[i] + b[i];}
 }
 for (int i=0; i<10; i++){
     std::cout << c[i] << " ";
 }
 std::cout << std::endl;
 return 0;
}
```
#### **\$ export LIBOMPTARGET\_DEBUG=0 \$ export LIBOMPTARGET\_INFO=-1 \$ ./a.out** Libomptarget device 0 info: Entering OpenMP kernel at unknown:0:0 with 10 arguments: Libomptarget device 0 info: tofrom(unknown)[400] Libomptarget device 0 info: to (unknown) [400] Libomptarget device 0 info: to(unknown)[400] Libomptarget device 0 info: firstprivate(unknown)[0] Libomptarget device 0 info: firstprivate(unknown)[0] Libomptarget device 0 info: firstprivate(unknown)[0] Libomptarget device 0 info: firstprivate(unknown)[0] Libomptarget device 0 info: firstprivate(unknown)[0] Libomptarget device 0 info: firstprivate(unknown)[0] Libomptarget device 0 info: alloc(unknown) [32] Libomptarget device 0 info: Creating new map entry with HstPtrBegin=0x00007ffe70620c00, TgtPtrBegin=0x00000000023c5000, Size=400, DynRefCount=1, HoldRefCount=0, Name=unknown Libomptarget device 0 info: Copying data from host to device, HstPtr=0x00007ffe70620c00, TgtPtr=0x00000000023c5000, Size=400, Name=unknown Libomptarget device 0 info: Creating new map entry with HstPtrBegin=0x00007ffe70620a70, TgtPtrBegin=0x00000000023c5200, Size=400, DynRefCount=1, HoldRefCount=0, Name=unknown

```
Mixing openMP<sup>*</sup> and SYCL Code Sample
float computePi(unsigned N) {
 float Pi;
 #pragma omp target map(from : Pi)
 #pragma omp parallel for reduction(+ : Pi)
 for (unsigned I = 0; I < N; ++I) {
         float T = (I + 0.5f) / N;
         Pi += 4.0f / (1.0 + T * T);
 }
 return Pi / N;
}
void iota(float *A, unsigned N) {
 cl::sycl::range<1> R(N);
 cl::sycl::buffer<float, 1> AB(A, R);
 cl::sycl::queue().submit([&](cl::sycl::handler &cgh) {
     auto AA = AB.template get_access<cl::sycl::access::mode::write>(cgh);
     cgh.parallel_for<class Iota>(R, [=](cl::sycl::id<1> I) {
        AA[I] = I;
     });
  });
}
#pragma omp parallel sections {
   #pragma omp section
      iota(Vec.data(), Vec.size());
   #pragma omp section
      Pi = computePi(8192u);
}
                                    SYCL
                              S openMP
                                    CALL
                                           $ icpx -fsycl -fiopenmp -fopenmp-targets=spir64 omp_sycl.cpp
                                           $ ./a.out
                                           Vec[512] = 512Pi = 3.14159
```
## What else?

- [OpenMP\\* Offload Basics in DevCloud](https://software.intel.com/content/www/us/en/develop/tools/oneapi/training/openmp-offload.html) (with lab!)
- openMP [Specification](https://www.openmp.org/specifications/)
- [C/C++ OpenMP\\* and SYCL\\* Composability](https://www.intel.com/content/www/us/en/develop/documentation/oneapi-programming-guide/top/software-development-process/composability/c-cpp-openmp-and-dpcpp-composability.html)
- [Fortran Language and OpenMP\\* Features Implemented in Intel® Fortran](https://www.intel.com/content/www/us/en/developer/articles/technical/fortran-language-and-openmp-features-in-ifx.html)  Compiler
- [OpenMP\\* Features and Extensions Supported in Intel® oneAPI](https://www.intel.com/content/www/us/en/developer/articles/technical/openmp-features-and-extensions-supported-in-icx.html) DPC++/C++ Compiler

# QUESTIONS?

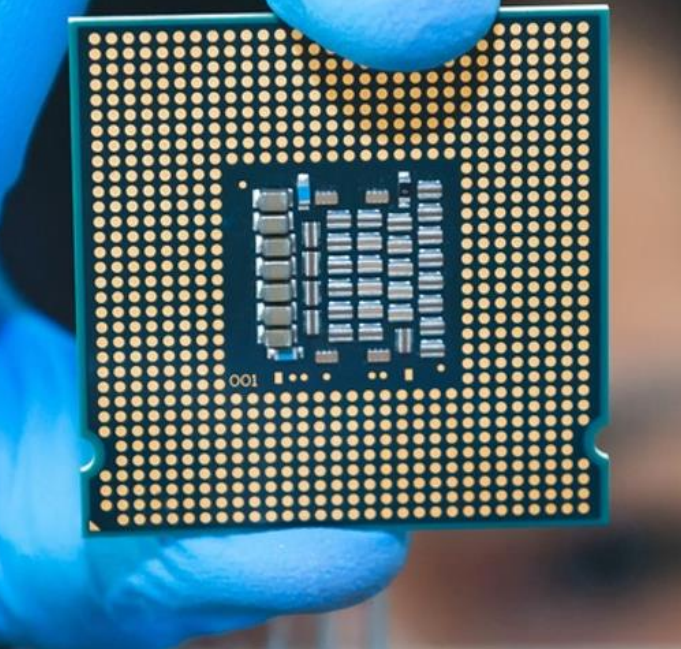

## Fortran Code Sample

```
program vector_add
 use omp_lib
 integer :: a(100), b(100), c(100)
  do k=1,100
   a(k) = 1
  b(k) = 1
 end do
!$omp target teams distribute parallel do map 
(to:a) map(to:b) map(tofrom:c)
   do k=1,100
     c(k) = a(k) + b(k)end do
!$omp end target teams distribute parallel do
 do k=1,10
   write (*,'(1x,i0)',advance='no') c(k)
 end do
 write (*,*) '...'
end program vector_add
```

```
$ ifx -qopenmp -fopenmp-targets=spir64 omp_fort.f90
$ ./a.out
2 2 2 2 2 2 2 2 2 2 …
$ export OMP_TARGET_OFFLOAD="MANDATORY"
$ export LIBOMPTARGET_PLUGIN=LEVEL0
$ export LIBOMPTARGET_DEBUG=1
$ ./a.out
Libomptarget --> Init target library!
Libomptarget --> Initialized OMPT
Libomptarget --> Loading RTLs...
Libomptarget --> Checking user-specified plugin 
'libomptarget.rtl.level0.so'...
Libomptarget --> Loading library 
'libomptarget.rtl.level0.so'...
Target LEVEL0 RTL --> Init Level0 plugin!
Target LEVELO RTL --> omp get thread limit()
returned 2147483647
Target LEVEL0 RTL --> omp get max teams() returned 0
Target LEVEL0 RTL --> Init Level0 plugin!
Target LEVEL0 RTL --> omp get thread limit()
returned 2147483647
Target LEVEL0 RTL --> omp get max teams() returned 0
Libomptarget --> Successfully loaded library 
'libomptarget.rtl.level0.so'!
```
## Fortran Code Sample

```
program vector_add
 use omp_lib
 integer :: a(100), b(100), c(100)
  do k=1,100
   a(k) = 1
  b(k) = 1
 end do
!$omp target teams distribute parallel do map 
(to:a) map(to:b) map(tofrom:c)
   do k=1,100
     c(k) = a(k) + b(k)end do
!$omp end target teams distribute parallel do
 do k=1,10
   write (*,'(1x,i0)',advance='no') c(k)
 end do
 write (*,*) '...'
end program vector_add
```
**\$ export LIBOMPTARGET\_DEBUG=0 \$ export LIBOMPTARGET\_INFO=-1 \$ ./a.out** Libomptarget device 0 info: Entering OpenMP kernel at unknown:0:0 with 10 arguments: Libomptarget device 0 info: tofrom(unknown)[400000] Libomptarget device 0 info: to (unknown) [400000] Libomptarget device 0 info: to(unknown)[400000] Libomptarget device 0 info: firstprivate(unknown)[0] Libomptarget device 0 info: firstprivate(unknown)[0] Libomptarget device 0 info: firstprivate(unknown)[0] Libomptarget device 0 info: firstprivate(unknown)[0] Libomptarget device 0 info: firstprivate(unknown)[0] Libomptarget device 0 info: firstprivate(unknown)[0] Libomptarget device 0 info: Creating new map entry with HstPtrBegin=0x00007ffc6f0441b0, TgtPtrBegin=0x000000000168b000, Size=400000, DynRefCount=1, HoldRefCount=0, Name=unknown Libomptarget device 0 info: Copying data from host to device, HstPtr=0x00007ffc6f0441b0, TgtPtr=0x000000000168b000, Size=400000, Name=unknown

# Intel.

## Notices & Disclaimers

Performance varies by use, configuration, and other factors. Learn more at [www.Intel.com/PerformanceIndex](http://www.intel.com/PerformanceIndex).

Performance results are based on testing as of dates shown in configurations and may not reflect all publicly available updates. See configuration disclosure for details.

Your costs and results may vary.

Intel technologies may require enabled hardware, software or service activation.

© Intel Corporation. Intel, the Intel logo, and other Intel marks are trademarks of Intel Corporation or its subsidiaries. Other names and brands may be claimed as the property of others.